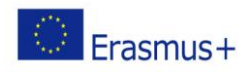

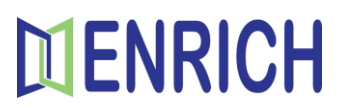

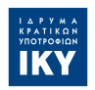

## **Section: Learners**

**Activity 2**

## **My language portrait**

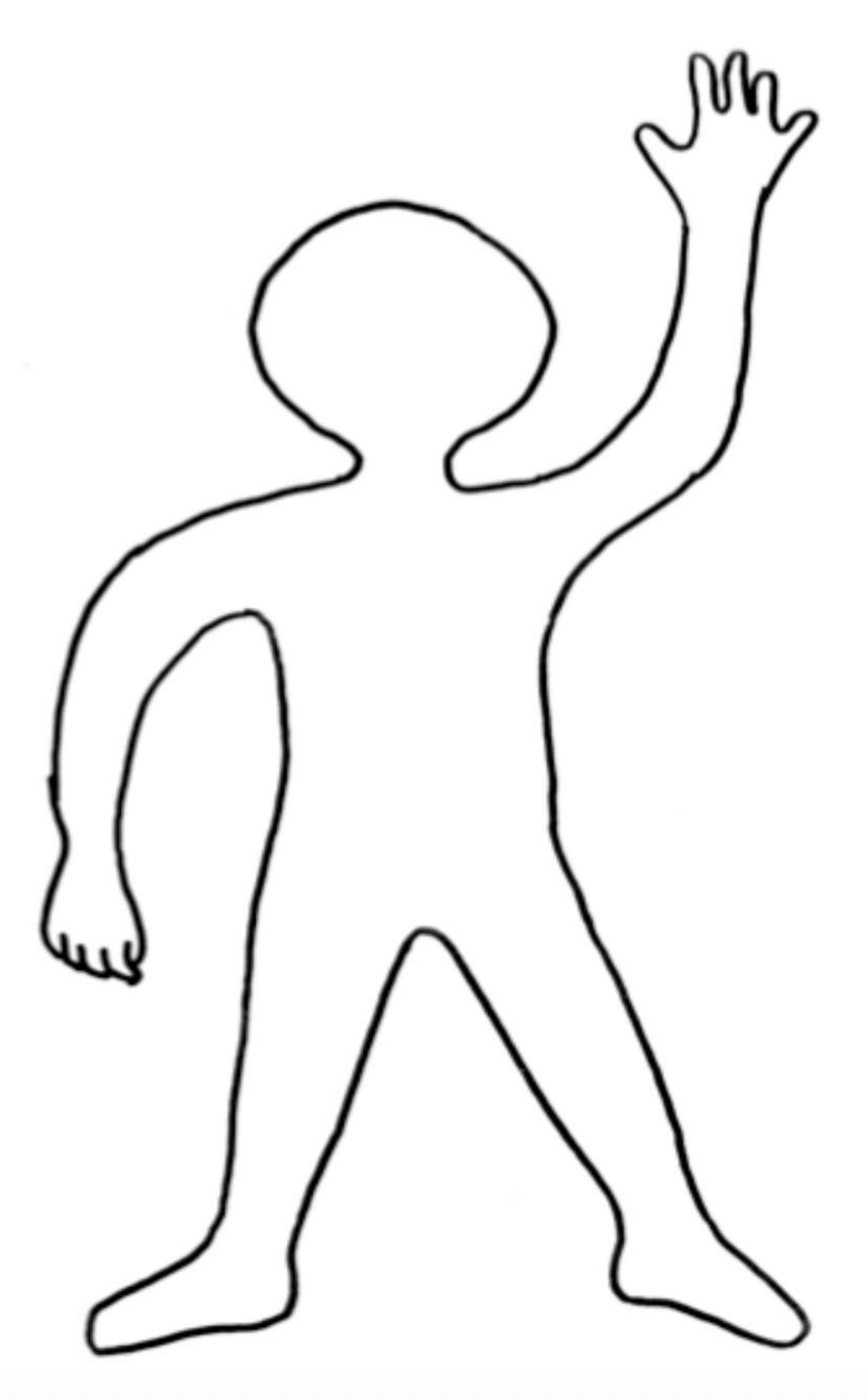

Source: <http://heteroglossia.net/Home.2.0.html>